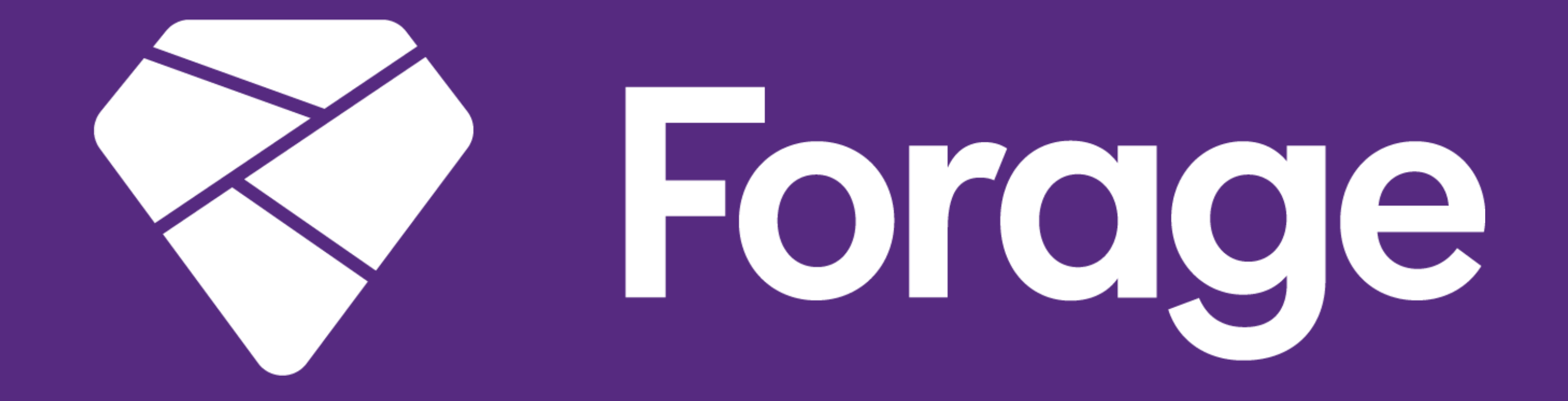

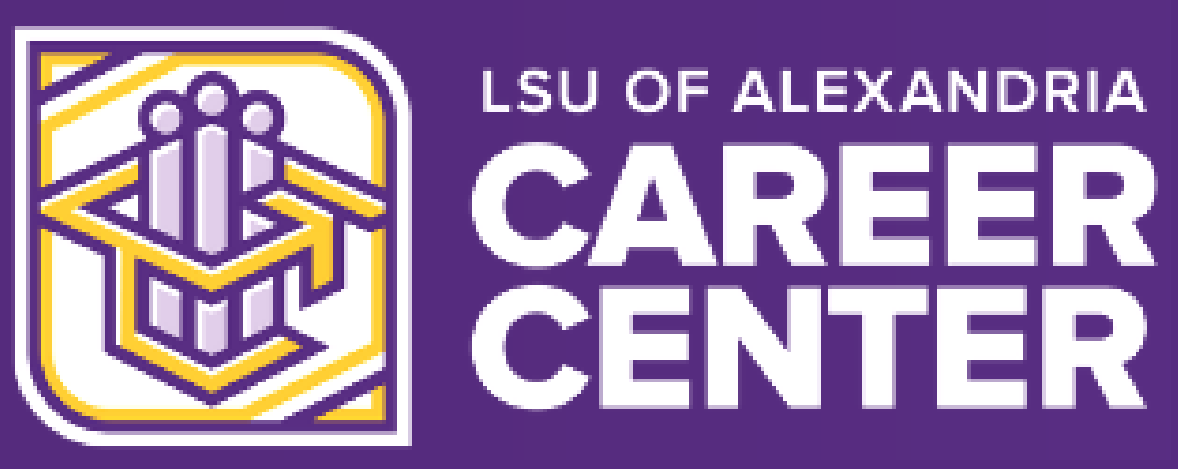

# Forage **Showcase your skills**

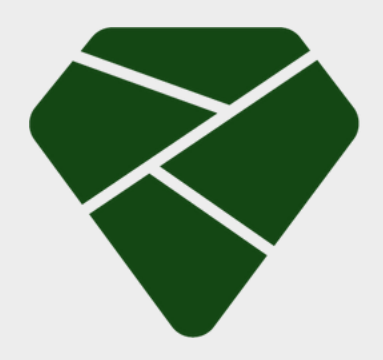

### Experience real industry tasks

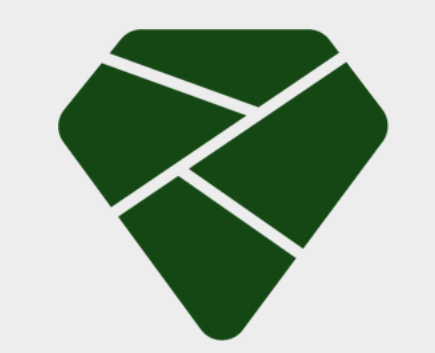

Guided by actual employees

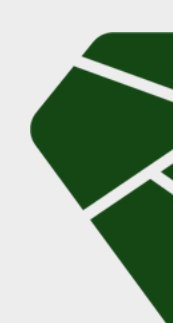

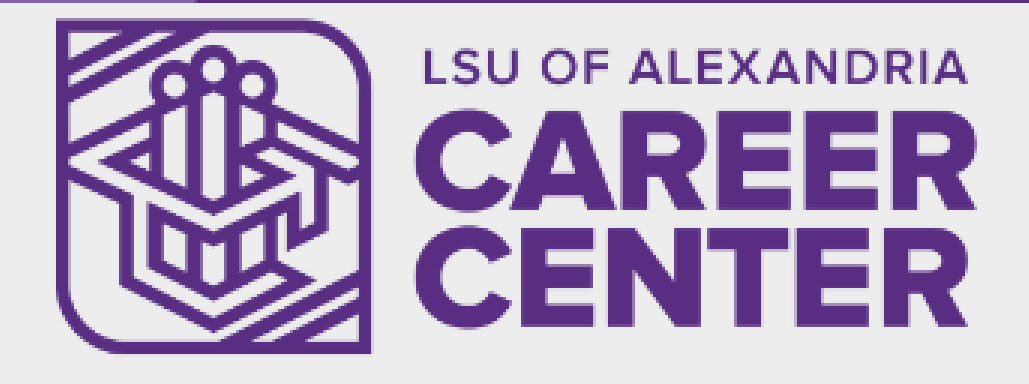

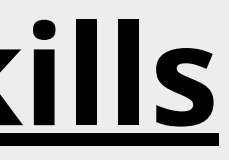

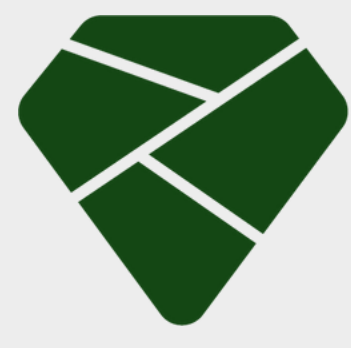

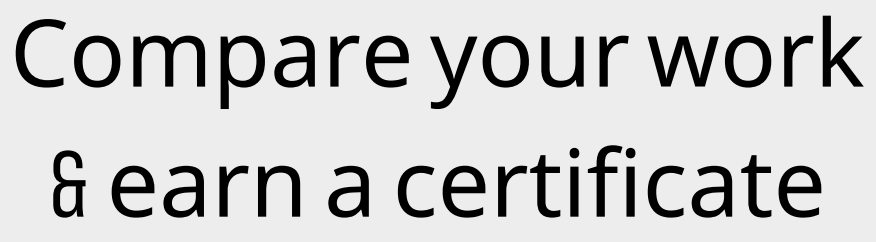

### Bite-sized lessons of five to six hours

# **BENEFITS IN NUMBERS**

**more likely to get aninterview**

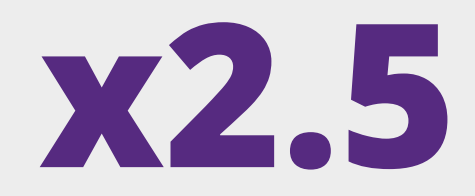

**31% x2.5**

**of students found the experience useful** 

**more likely to land a job**

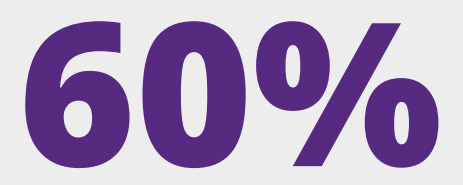

#### **more likely to pass an interview**

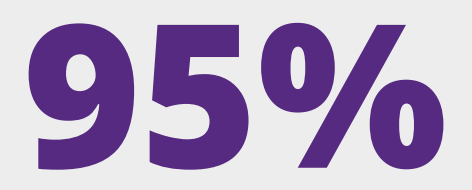

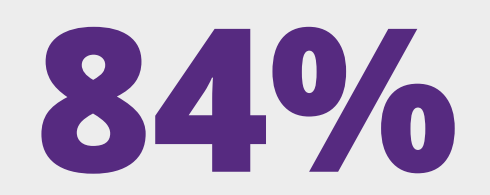

**of students said they understoodhow the workforce works**

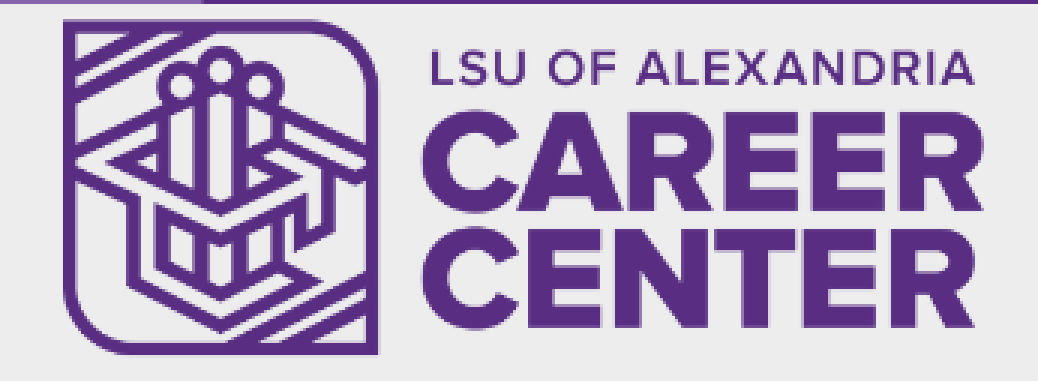

**88%**

**Gainednew skills**

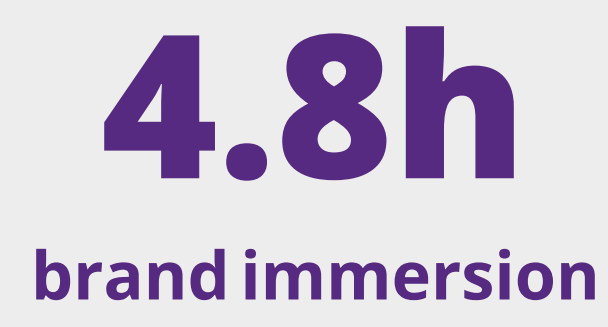

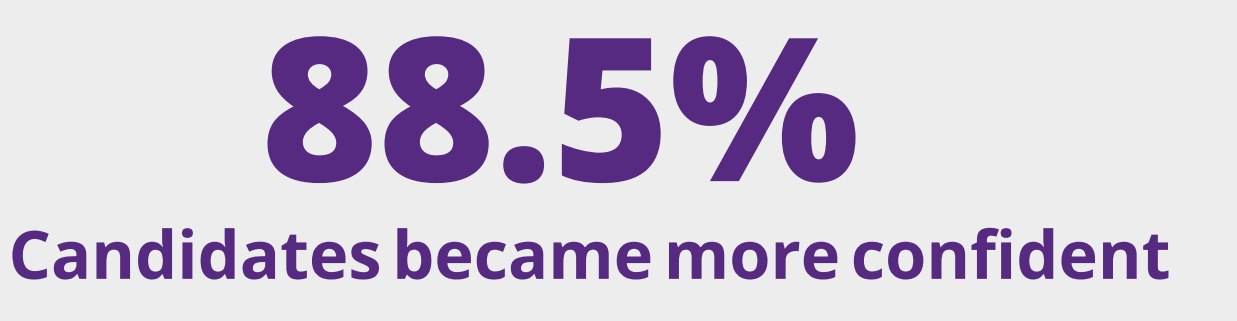

## **Experience work with virtual programs from innovative global companies**

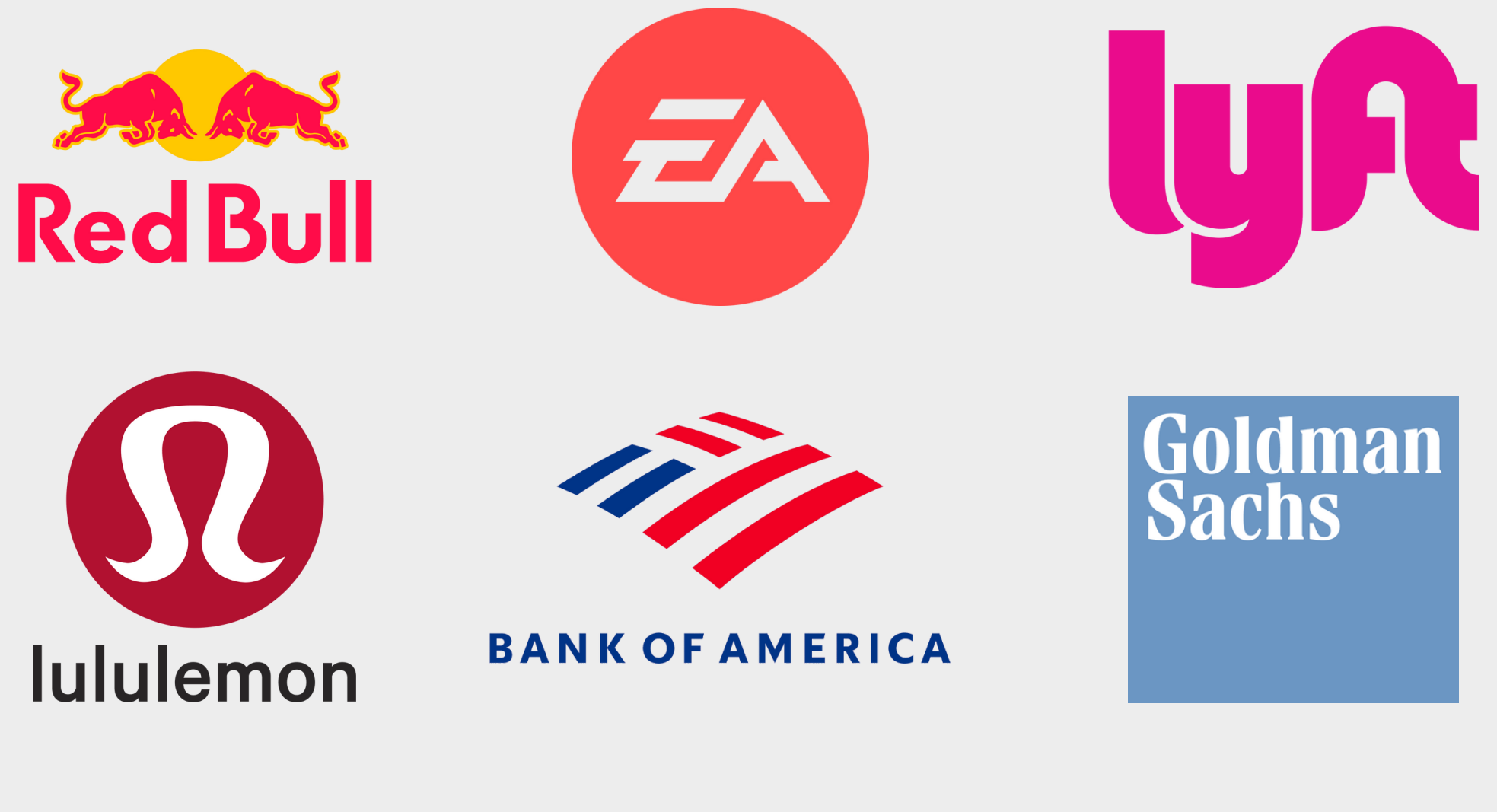

Walmart > Clobal Tech

J.P.Morgan

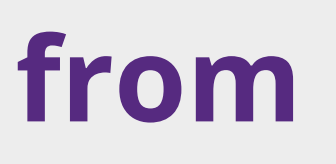

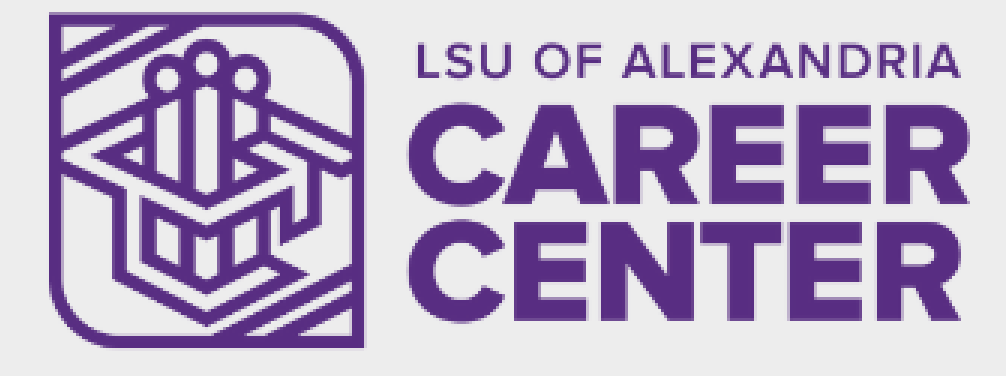

# CITI **VISA** accenture

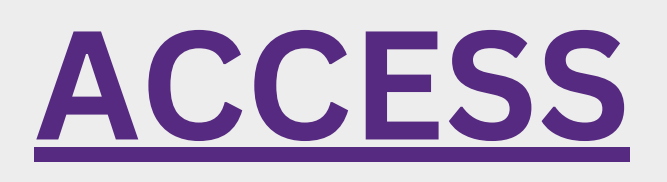

Getinstant access to a library of hundreds of interactive (5-6 hour) online projects, designed by top employers such as BCG and JPMorgan.

# **[CURATE](https://www.loom.com/share/e4753684b10348e7886634d28d74446c)**

Create a curated page to house the specific projects you want to offer your students. Go live in less than 5 minutes.

# **[TRACK](https://www.loom.com/share/a2df94a7594e471eb1e3130f3c309edc)**

Allow your students to earn a certificate with a top company to show proof of completion and advance their development.

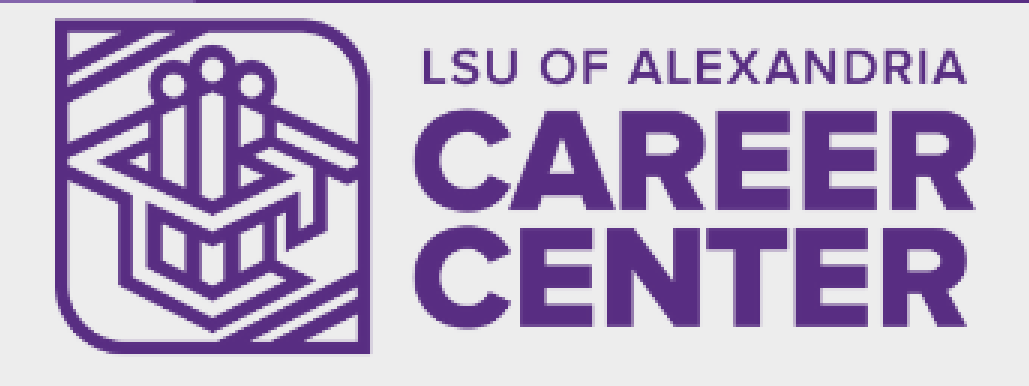

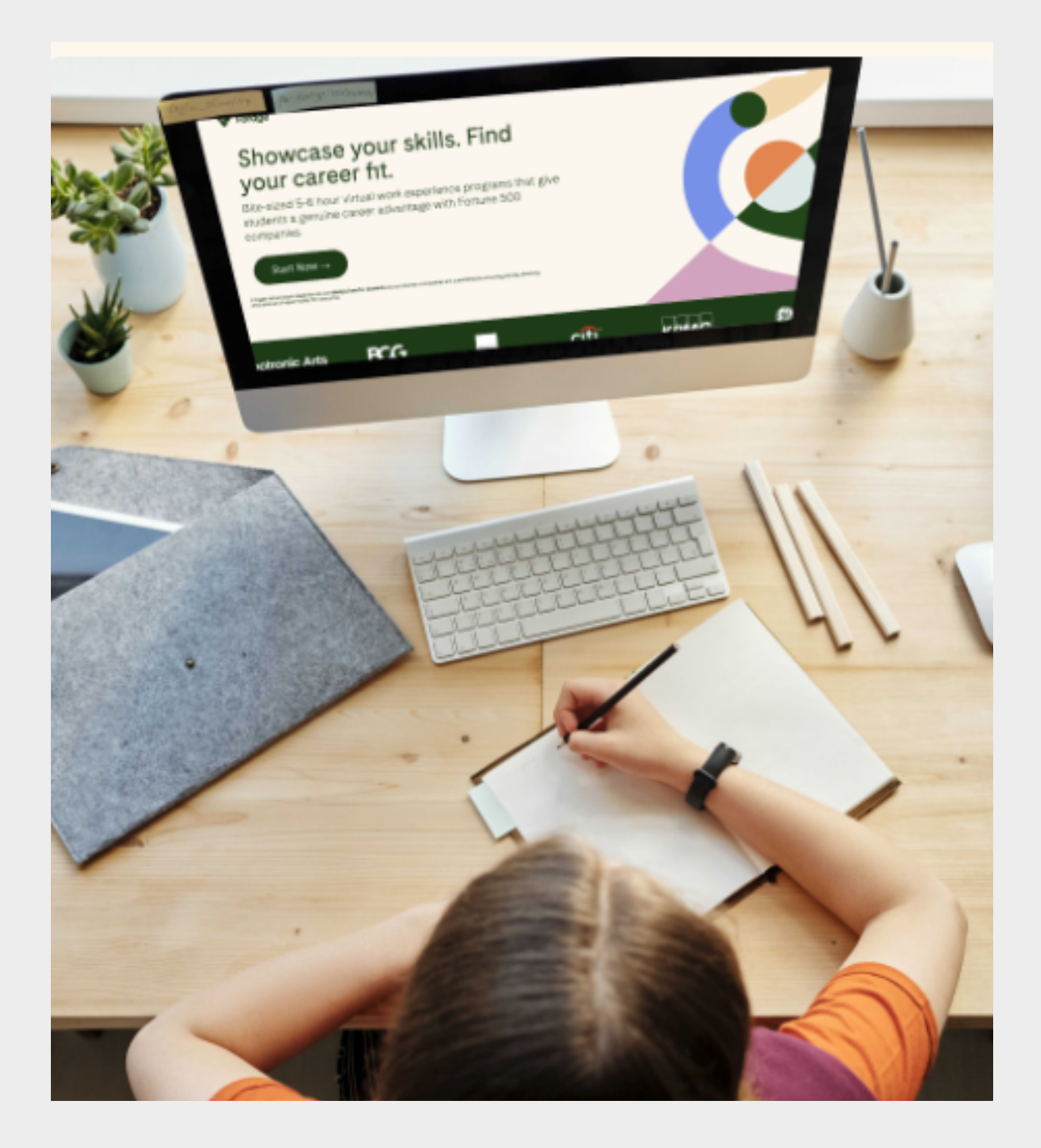

## USE IT IN YOUR COURSEWORK!

- Adding a Forage experience to your coursework is as simple as pasting a link into your Moodle.
- Require students to reflect on the experience Have them write a reflection, deliver an oral presentation or complete any other assignment you wish.
- Make students send you a certificate of completion to verify their work.

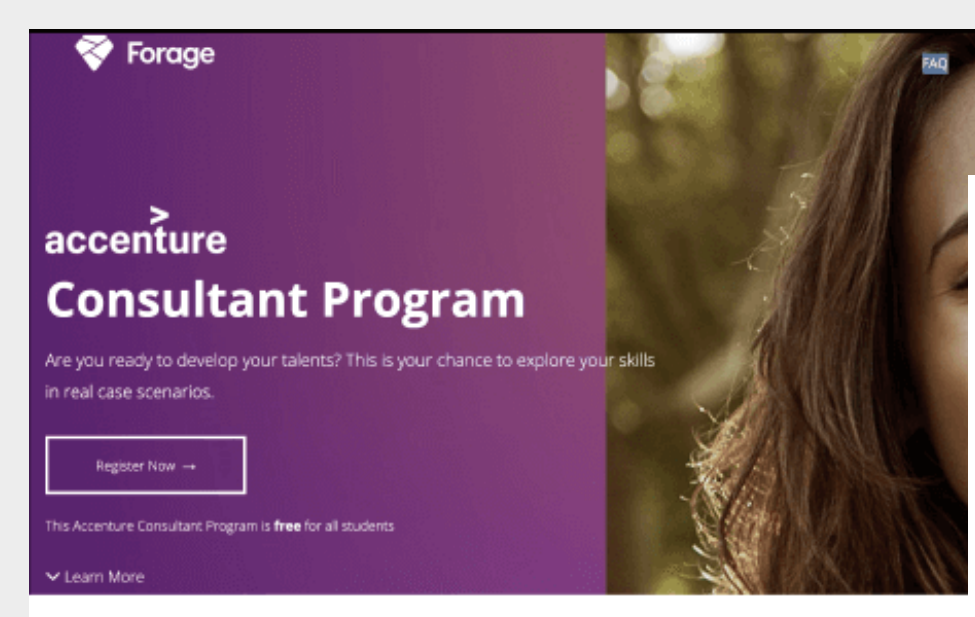

#### **Why join this Accenture Consultant Program?**

At Accenture, we are innovators who look to improve the way the world works and lives. Com backgrounds, we work together to solve our clients most challenging problems with leading-

With the Accenture Consultant Program, you'll get to experience what it is like to work on a pr skills our teams have and the work they do in the real world. You'll build the skills you need in and stakeholder management, decision-making, data interpretation, as well as user experien in short, skills that we believe will give you an edge in anything that you do, from finishing you to pursuing personal projects and launching your career.

Whether you already have an idea about how you want to use your degree, or are still feeling Accenture Consultant Program will give you a taste of how a career with Accenture could help on the world around you.

#### accenture

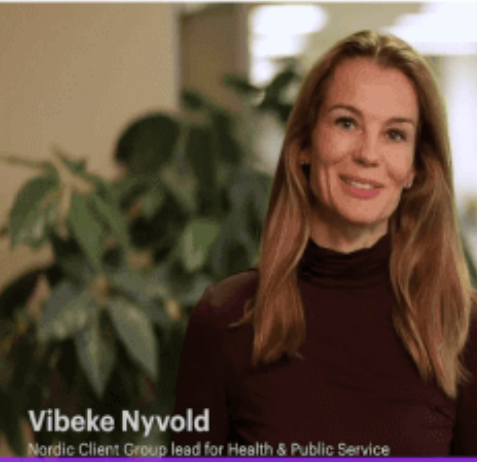

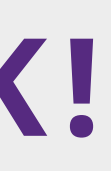

# **LSU OF ALEXANDRIA** CENI

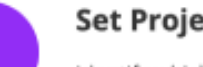

1. Project Priorities & Planning

#### **Set Project Priorities**

Identify which three things your client believes are the most crucial priorities for the project

Practical skills you will gain from working on this module:

What will you do in the Consultant Program?

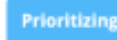

Compare your work with real model solutions created by the Accenture Nordic team.

#### Assemble a Plan

Decide which key activities need to be featured on your project plan and assemble it

Practical skills you will gain from working on this module:

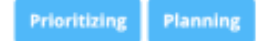

Compare your work with real model solutions created by the Accenture Nordic team.

#### **Benefits of this Consultant Program**

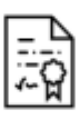

#### Earn a Certificate

When you complete the Accenture Consultant Program, you'll earn a personalized completion certificate to share with prospective employers and your professional network

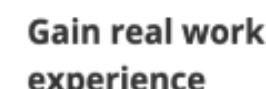

#### experience

Throughout the Consultant Program, you'll develop deep insights into what it is actually like to work at Accenture.

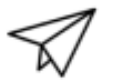

#### Set yourself up for **SUCCESS**

Completing this program can help you gain new confidence and methods for turning your talents into practical skills that you can use at work.

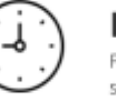

#### Do it in your own time

Fit the Consultant Program in with your busy schedule. Learn at your own pace and reach your personal goals.

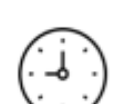

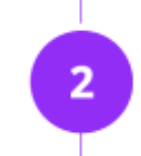

- "A key priority for us was that the virtual job simulations aligned well with our course learning outcomes
- Students are able to see what they are learning and how it applies to the real world
- "Forage brings industry into the classroom students have loved it".

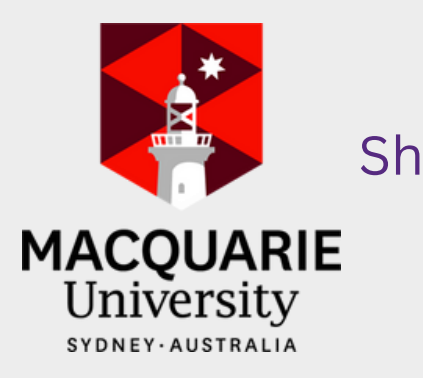

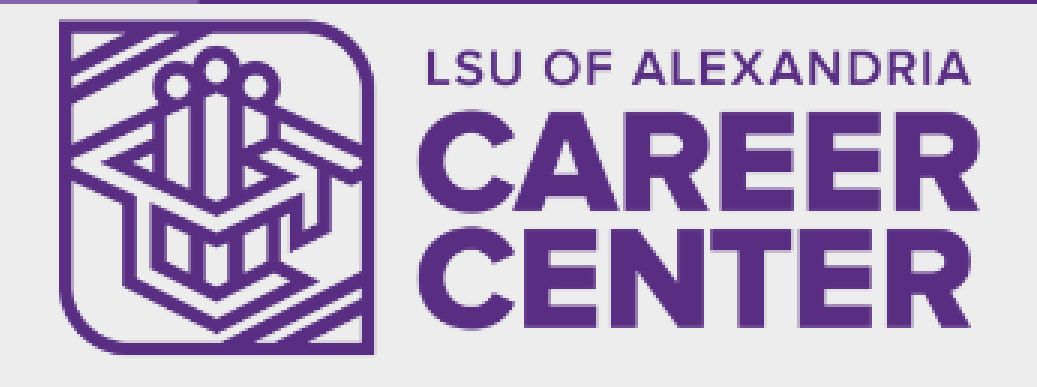

Shazia, Head of Design and Innovation, Macquarie Business School

# **Example**

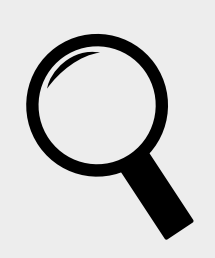

Map Forage programs to course learning outcomes

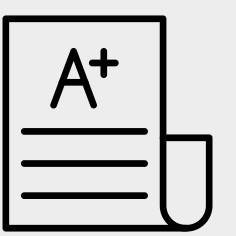

Design 10-20% of total assessment weight around Forage content

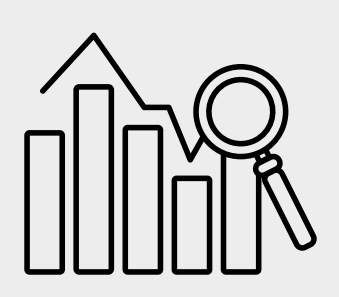

Integrate meaningful student feedback, ensuring clear, timely data for quality assurance

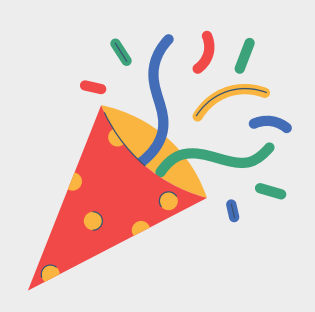

Enjoy watching students build skills, increase employability & add to their resume/Linkedin

# **REGISTER**

- Register as an educator **[here](https://www.theforage.com/signup)**
- Use your institution, role, and your institution email.
- You will receive the outcome of your application in one or two business days in your email

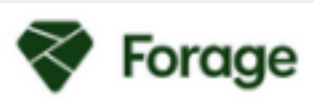

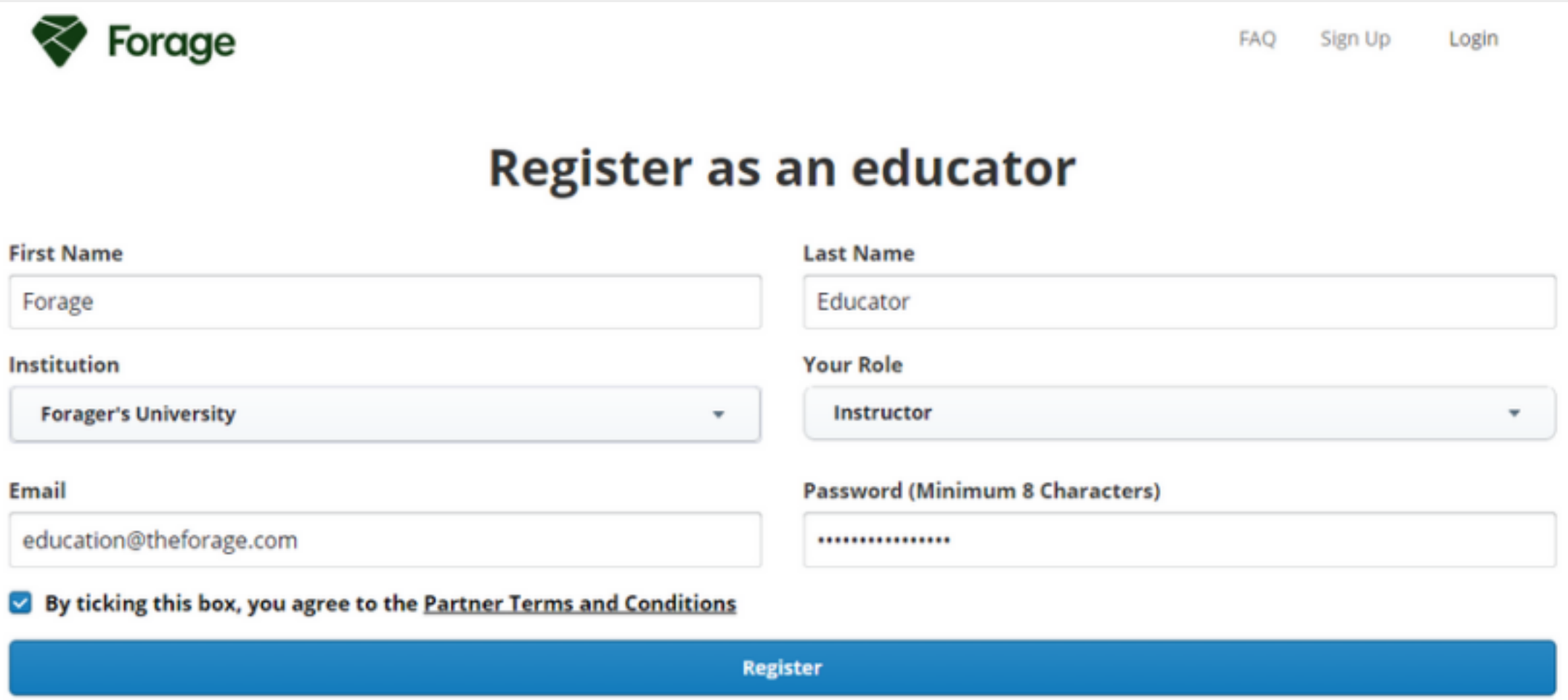

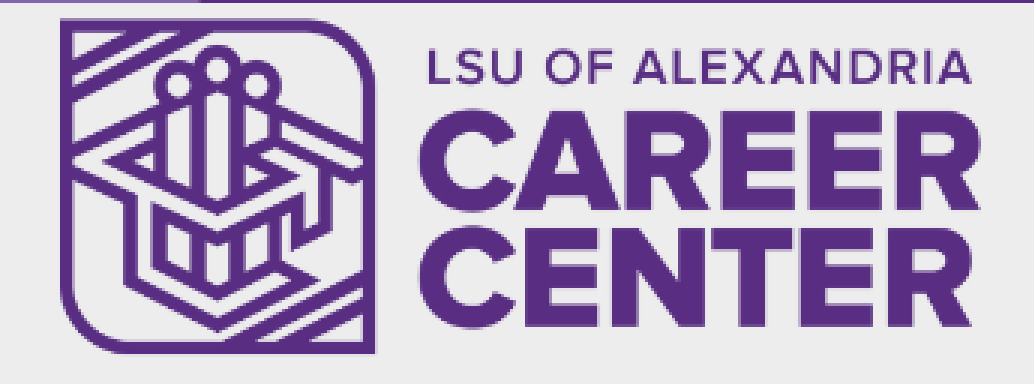

# **EASILY SELECT YOUR COURSE**

This is the view on your dashboard. We could let faculty create their own classes but for better organization we strongly recommend clicking on your faculty and select the experience you would like.

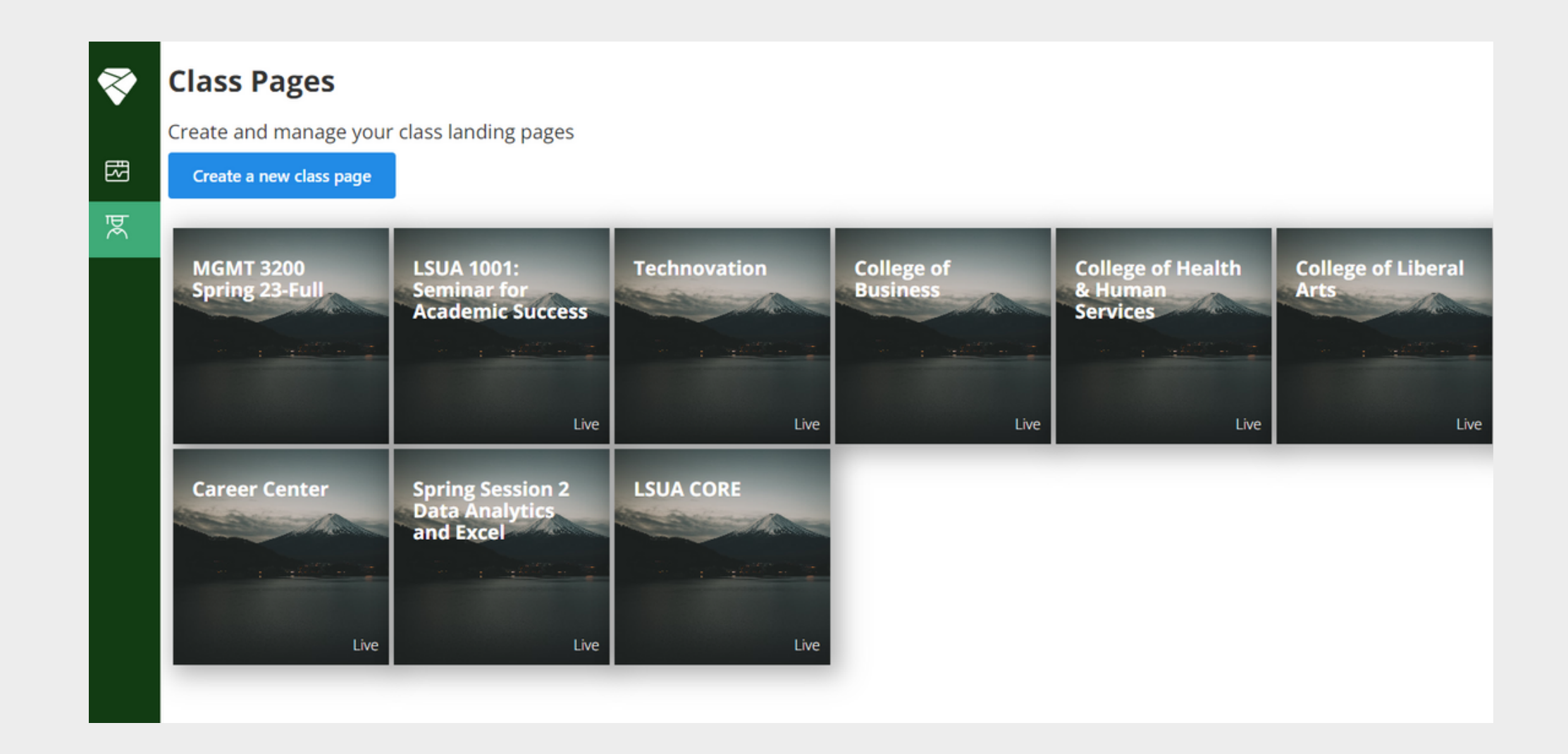

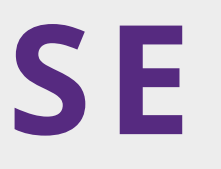

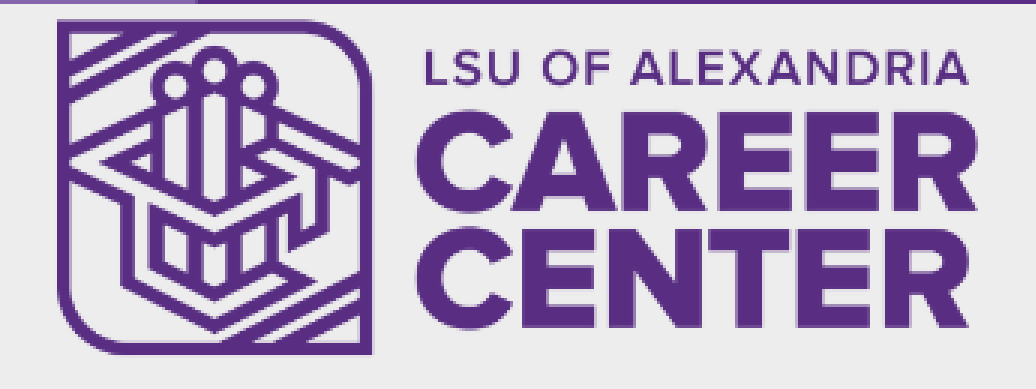

# **How toAdd Experiences**

- Open the Skills Index [documen](https://docs.google.com/spreadsheets/d/1mlABmgnUN1UEyokof44xS352vf_D5WIStxIMPrZfHhI/edit#gid=884734387)t to explore courses in your field.
- You can preview the course's content by clicking on the demo link.

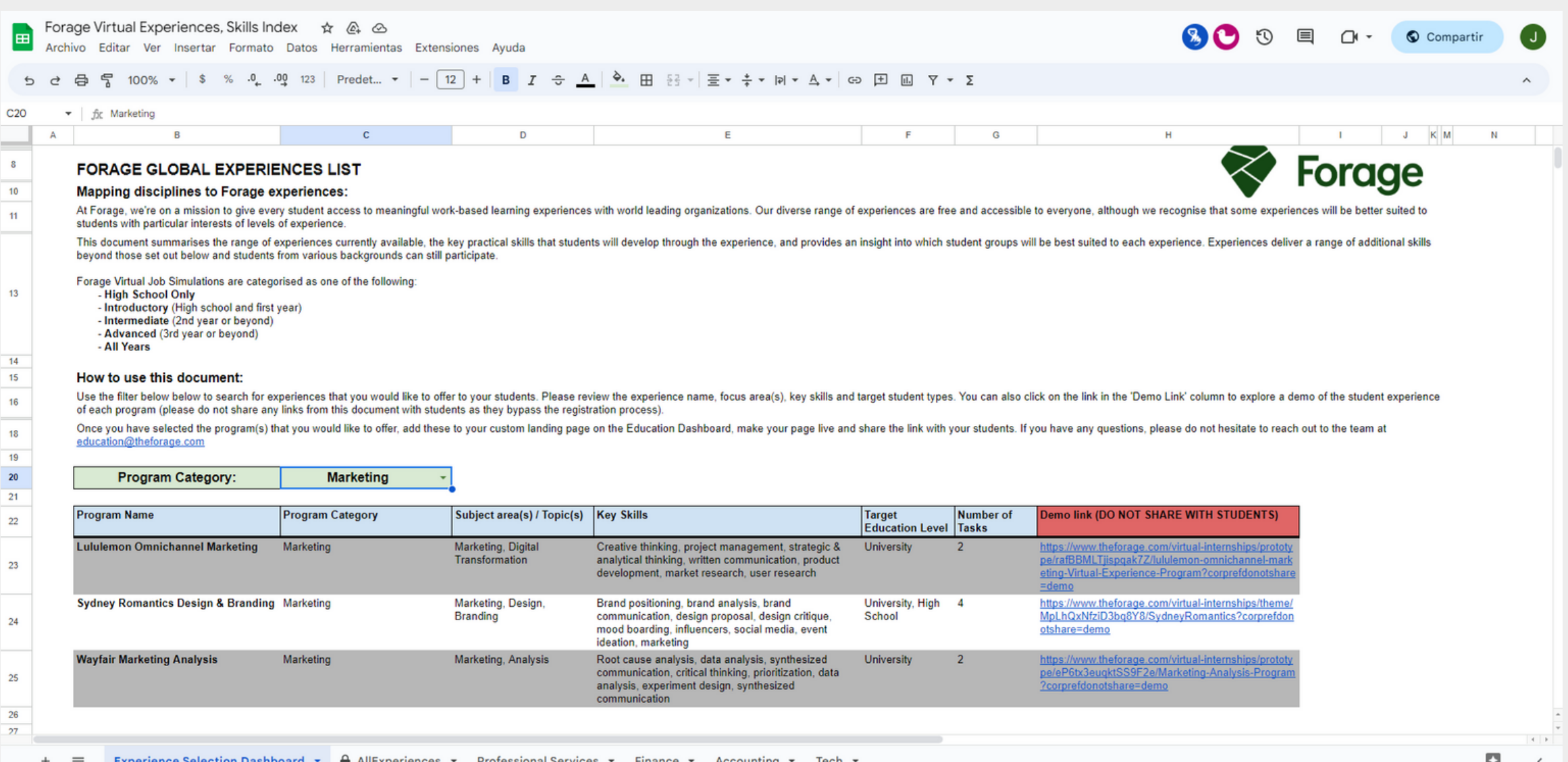

![](_page_9_Picture_4.jpeg)

# **How toAdd Experiences**

Once you selected your course, go back to your dash dashboard and copy the link of your department page (never share demo links with students) on an assignment on Moodle or your preferred medium.

![](_page_10_Picture_2.jpeg)

![](_page_10_Picture_3.jpeg)

#### **Expand Editor**

#### **Copy Page URL Career Center** Explore Forage modules based on your interests to advance your career. Please register or sign up with your LSUA email hese virtual experience programs are free for all students Explore Forage modules based on your interest This is for internal purposes and won't be displayed on **Explore your interests and boost your CV b** Explore your interests and boost your CV by tak **Programs with Top Companies**  $\Box$  SHOW M CAREER INTERES Browse **OR FIND PROGRAMS BASED ON SKIL** Search for skills (e.g. 'Python' or 'DCF Valuation' or 'Powerpoint') Browse

# **How toAdd Experiences**

- Simply add the link to your Moodle assignment description with the name of the course (for example, Omnichannel Marketing Lululemon)
- Alternatively, copy the course URL on www.theforage.com and paste it following the same instructions and ensure students register with lsua email.

![](_page_11_Picture_3.jpeg)

![](_page_11_Picture_5.jpeg)

# Forage

### careerdevelopment@lsua.edu

![](_page_12_Picture_0.jpeg)

![](_page_12_Picture_1.jpeg)

![](_page_12_Picture_2.jpeg)

![](_page_12_Picture_3.jpeg)

![](_page_12_Picture_4.jpeg)

![](_page_12_Picture_5.jpeg)

![](_page_12_Picture_6.jpeg)

![](_page_12_Picture_7.jpeg)

![](_page_12_Picture_8.jpeg)

![](_page_12_Picture_9.jpeg)

![](_page_12_Picture_10.jpeg)

![](_page_12_Picture_11.jpeg)

## https://education.theforage.com/education-institutions **List of Universities using Forage right now**

![](_page_12_Picture_13.jpeg)

![](_page_12_Picture_14.jpeg)

![](_page_12_Picture_15.jpeg)

![](_page_12_Picture_16.jpeg)

![](_page_12_Picture_17.jpeg)

![](_page_12_Picture_18.jpeg)

![](_page_12_Picture_19.jpeg)

![](_page_12_Picture_20.jpeg)

![](_page_12_Picture_21.jpeg)

![](_page_12_Picture_22.jpeg)